**ISD9160 Demo Board User's Manual**

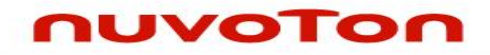

# **ISD9160 Demo Board Rev D User's Manual**

The information described in this document is the exclusive intellectual property of Nuvoton Technology Corporation and shall not be reproduced without permission from Nuvoton.

Nuvoton is providing this document only for reference purposes of ISD ChipCorder microcontroller based system design. Nuvoton assumes no responsibility for errors or omissions.

All data and specifications are subject to change without notice.

nuvoTon

For additional information or questions, please contact: Nuvoton Technology Corporation.

### **Table of Contents**

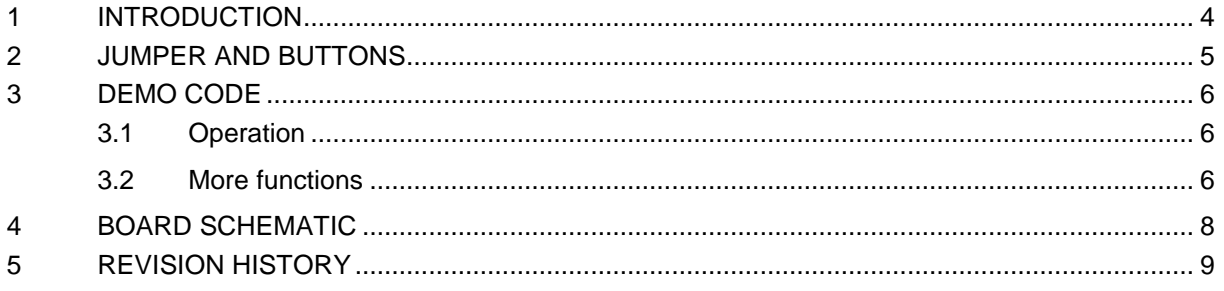

## **Table of Figures**

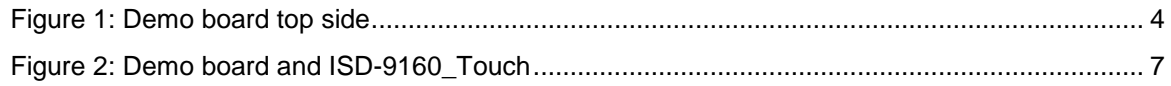

## <span id="page-3-0"></span>**1 Introduction**

nuvoTon

**The ISD9160 demo board is a small board, its dimension is around 42mm by 67mm. All function pins are layout to the connectors for easy expansion. It is convenient for demo use, and also could be used for development with ISD-Nu-Link-dongle.** 

**This document only describes demo code, demo board hardware, jumper function and schematic. User can refer to the "Introduction to ISD9160 Development Environment" for the project development & tools function to get the overall development concept.**

**Below is the picture of ISD9160 demo board, all components are on the top side except the SPIflash related which are on the back.**

<span id="page-3-1"></span>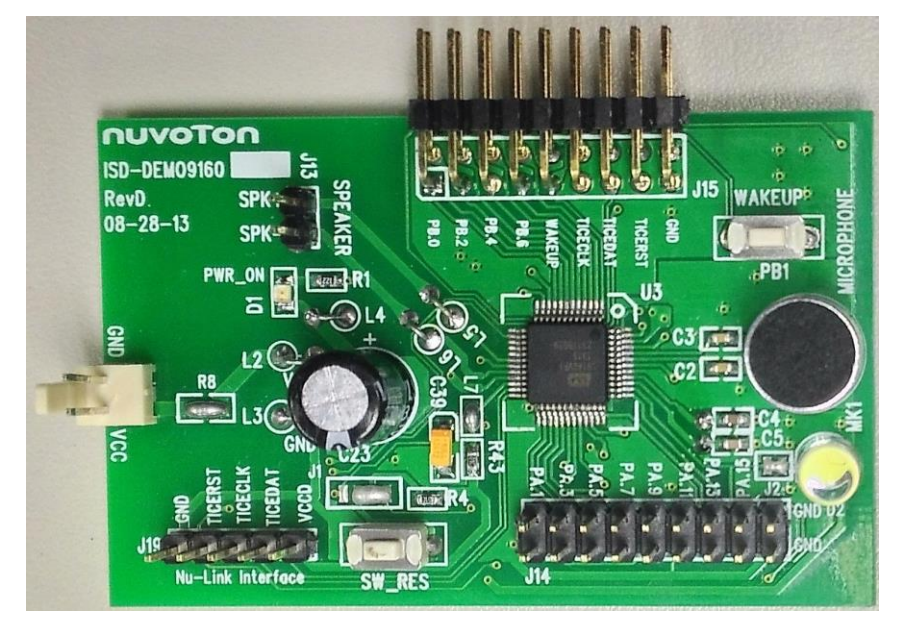

Figure 1: Demo board top side

# <span id="page-4-0"></span>**2 Jumper and buttons**

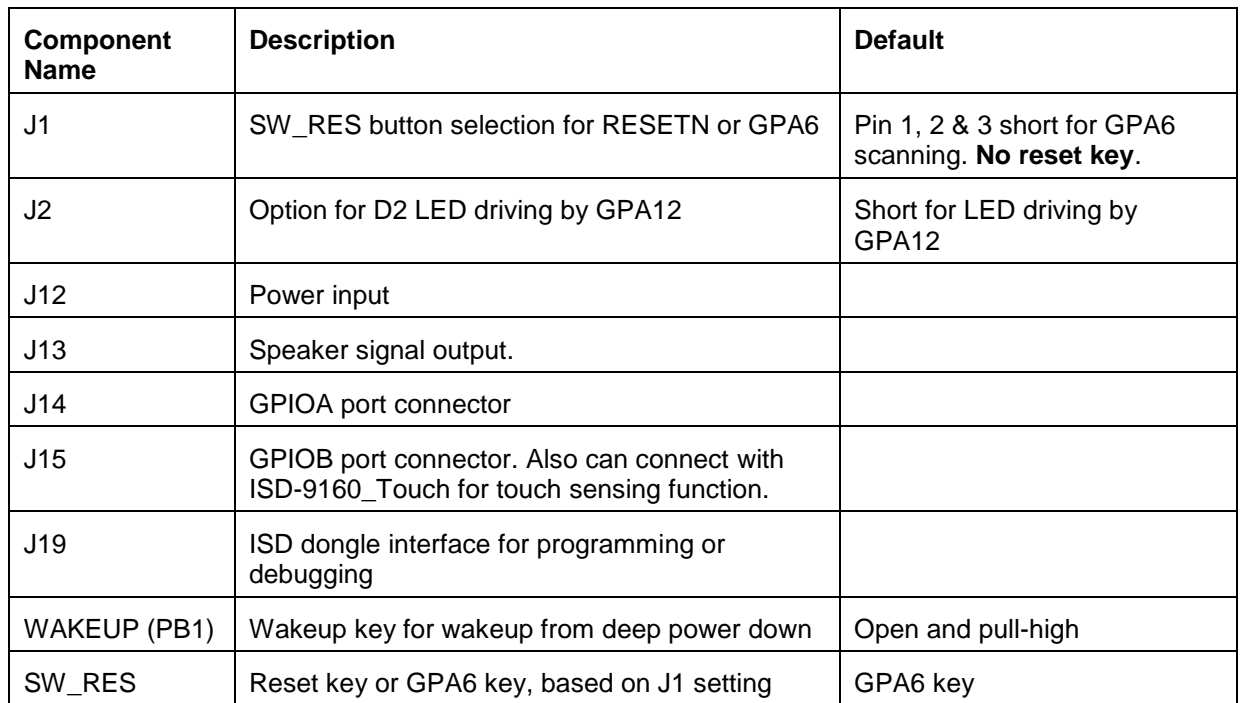

## <span id="page-5-0"></span>**3 Demo code**

nuvoTon

Normally a VR light control demo code was programmed before shipping. User can try the demo code function with default jumper setting.

#### <span id="page-5-1"></span>**3.1 Operation**

■ SPI-flash Record/Play (Siren7, 16Kbps, 16K sampling rate)

SW\_RES button is default set to GPA6 connection (no reset function). This key supports multi functions Record/Play/Stop. Pressing this button can play the recorded sound or stop the playing/recording. Pressing over 2 second will have a prompt sound, and will start recording sound into SPI-flash once button released. Only one recorded sound is allowed in this code, record again will overwrite the previous recorded sound.

Voice Recognition:

VR function is always on except Record or Play function is processing. The below table is the command and description.

**Environment:** Office environment, no loud background sound. (The speaking should be 20dB louder than environment sound.)

**Best Distance:** within 30 cm (from MIC).

Note: Need to adjust the program and trade off the distance under noisy environment.

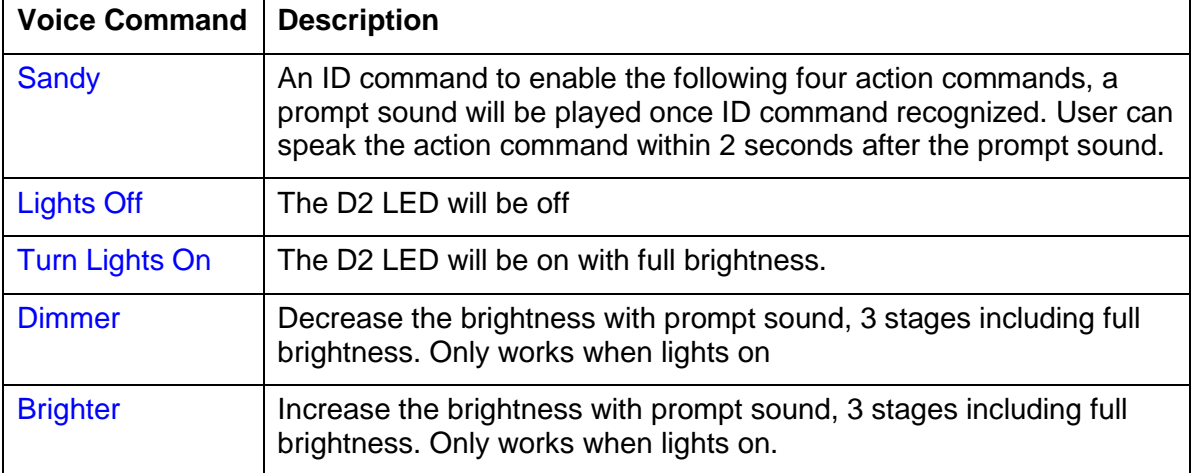

#### <span id="page-5-2"></span>**3.2 More functions**

Default jumper setting only supports VR function & SPI-flash record/play. The below settings support more functions.

■ Play preprogrammed sound (Siren7, 16Kbps, 16K sampling rate)

Additional jumper could be put to connect the GPB6 & WAKEUP pins of J15. This is to support the preprogrammed sound playing with WAKEUP (PB1) button. There are two preprogrammed sounds in ISD9160 flash and one sound in SPI-flash. PB1 is Play/Stop key. Pressing PB1 will cyclically play these sounds. Pressing PB1 can stop playing if sound is being played.

 Remove the GPB6-WAKEUP jumper. User can connect the touch pad (ISD-9160 Touch) on J15, please refer to the below figure. CS4 of touch pad supports the D2 light on/off control.

<span id="page-6-0"></span>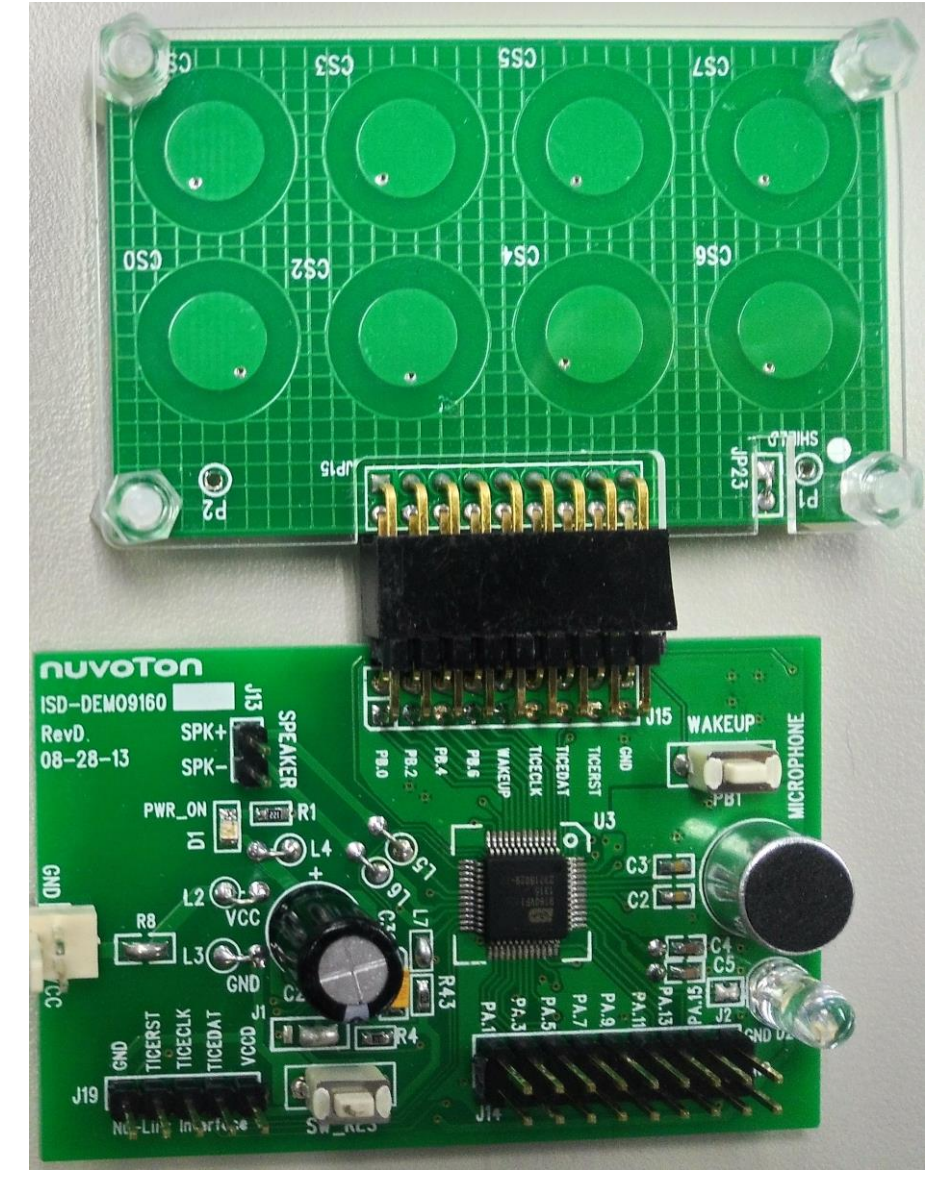

Figure 2: Demo board and ISD-9160\_Touch

# <span id="page-7-0"></span>**4 Board Schematic**

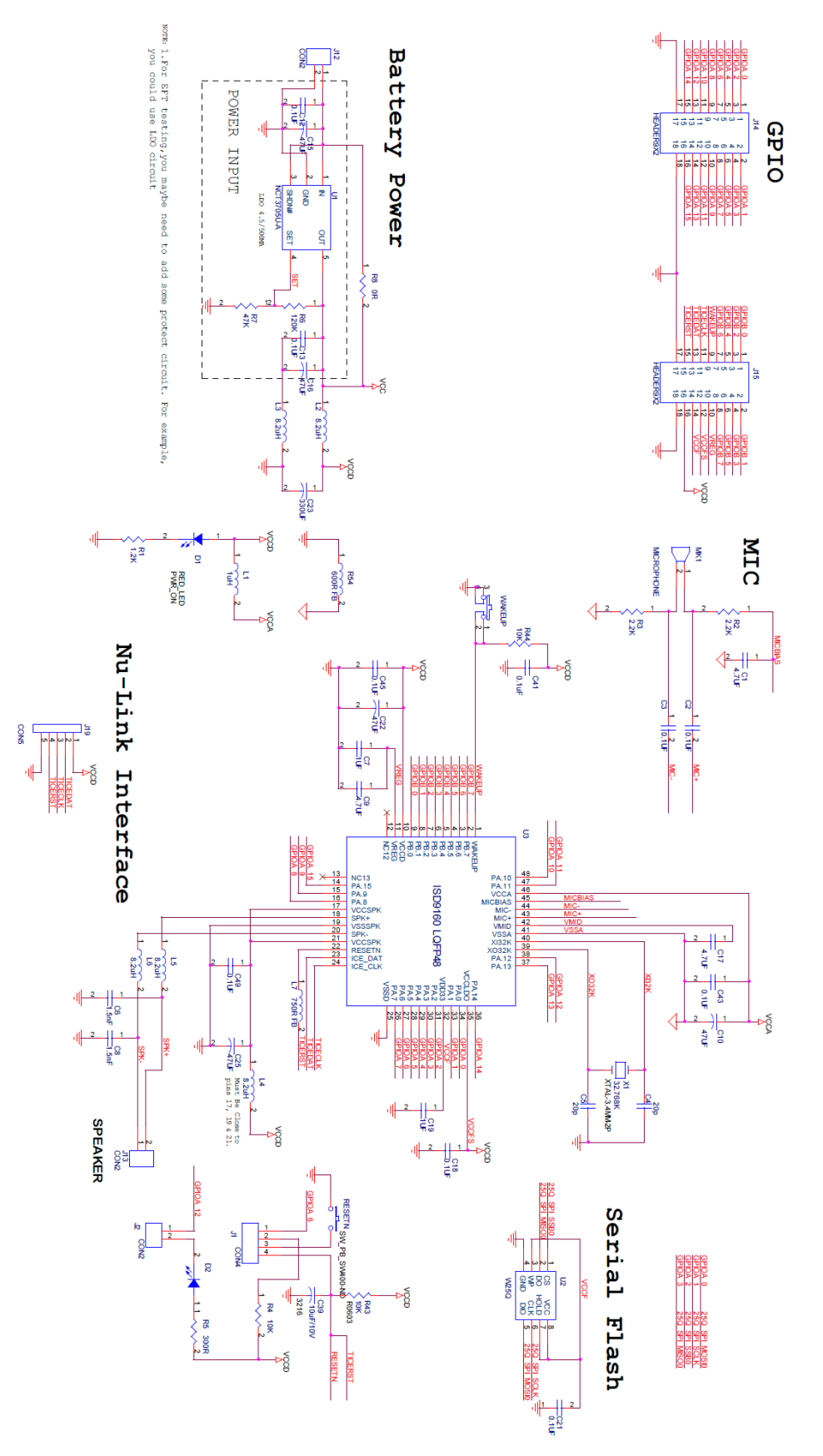

# <span id="page-8-0"></span>**5 Revision History**

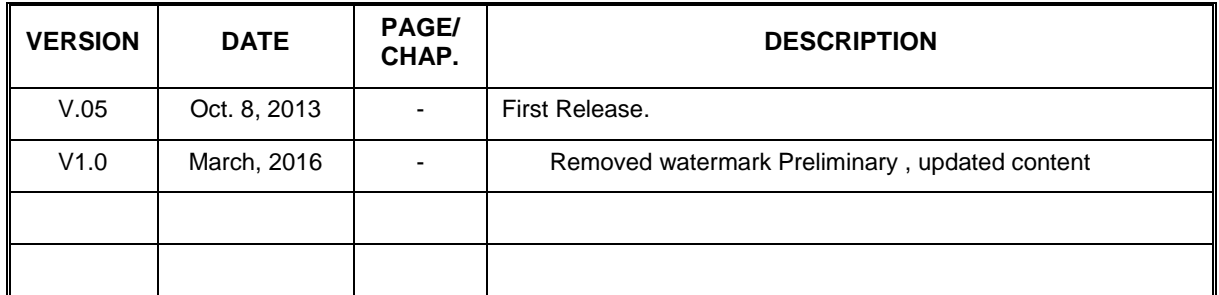

#### **Important Notice**

**Nuvoton products are not designed, intended, authorized or warranted for use as components in systems or equipment intended for surgical implantation, atomic energy control instruments, airplane or spaceship instruments, transportation instruments, traffic signal instruments, combustion control instruments, or for other applications intended to support or sustain life. Furthermore, Nuvoton products are not intended for applications wherein failure of Nuvoton products could result or lead to a situation where personal injury, death or severe property or environmental damage could occur.** 

**Nuvoton customers using or selling these products for use in such applications do so at their own risk and agree to fully indemnify Nuvoton for any damages resulting from such improper use or sales.**

**Please note that all data and specifications are subject to change without notice. All the trademarks of products and companies mentioned in this datasheet belong to their respective owners.**